## **Lernpfad A: Die Grundlagen**

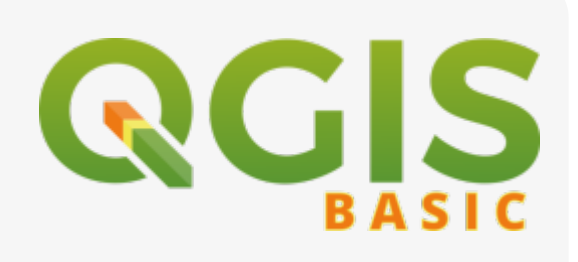

- Was sind Daten und was Informationen?
- Die Speicherung raumbezogener Informationen: Geodaten
- Was versteht man unter Geoinformatik und was sind Geoinformations-Systeme?
- Diese Regeln erleichtern Ihre GIS-Arbeit, bewahrt Sie vor Datenverlust und erspart Ihnen das Protokollieren von Arbeitsschritten.
- Die Fehlerquelle #1 beim Arbeiten mit räumlichen Daten: Das Koordinaten-Bezugssystem
- Wie definiert man Open? Was bedeutet Open Data, Open Government und Open Source?
- [Analyse](http://lms.map-site.de/?do=search&sf=1&q=%23analyse%20%40qgis%3Abasic%3Aa_grundlagen%3A)
- [Dateien](http://lms.map-site.de/?do=search&sf=1&q=%23dateien%20%40qgis%3Abasic%3Aa_grundlagen%3A)
- [Daten](http://lms.map-site.de/?do=search&sf=1&q=%23daten%20%40qgis%3Abasic%3Aa_grundlagen%3A)
- [Datentypen](http://lms.map-site.de/?do=search&sf=1&q=%23datentypen%20%40qgis%3Abasic%3Aa_grundlagen%3A)
- [Dektop GIS](http://lms.map-site.de/?do=search&sf=1&q=%23dektopgis%20%40qgis%3Abasic%3Aa_grundlagen%3A)
- [EPSG](http://lms.map-site.de/?do=search&sf=1&q=%23epsg%20%40qgis%3Abasic%3Aa_grundlagen%3A)
- [Geodaten](http://lms.map-site.de/?do=search&sf=1&q=%23geodaten%20%40qgis%3Abasic%3Aa_grundlagen%3A)
- [GeoPackage](http://lms.map-site.de/?do=search&sf=1&q=%23geopackage%20%40qgis%3Abasic%3Aa_grundlagen%3A)
- [GeoTiff](http://lms.map-site.de/?do=search&sf=1&q=%23geotiff%20%40qgis%3Abasic%3Aa_grundlagen%3A)
- [GIS](http://lms.map-site.de/?do=search&sf=1&q=%23gis%20%40qgis%3Abasic%3Aa_grundlagen%3A)
- [Grundlagen](http://lms.map-site.de/?do=search&sf=1&q=%23grundlagen%20%40qgis%3Abasic%3Aa_grundlagen%3A)
- [Informationen](http://lms.map-site.de/?do=search&sf=1&q=%23informationen%20%40qgis%3Abasic%3Aa_grundlagen%3A)
- [KBS](http://lms.map-site.de/?do=search&sf=1&q=%23kbs%20%40qgis%3Abasic%3Aa_grundlagen%3A)
- [Konventionen](http://lms.map-site.de/?do=search&sf=1&q=%23konventionen%20%40qgis%3Abasic%3Aa_grundlagen%3A)
- [Koordinatenbezugssystem](http://lms.map-site.de/?do=search&sf=1&q=%23koordinatenbezugssystem%20%40qgis%3Abasic%3Aa_grundlagen%3A)
- [Open](http://lms.map-site.de/?do=search&sf=1&q=%23open%20%40qgis%3Abasic%3Aa_grundlagen%3A)
- [Primärdaten](http://lms.map-site.de/?do=search&sf=1&q=%23prim%C3%A4rdaten%20%40qgis%3Abasic%3Aa_grundlagen%3A)
- [Projekt](http://lms.map-site.de/?do=search&sf=1&q=%23projekt%20%40qgis%3Abasic%3Aa_grundlagen%3A)
- [Projektion](http://lms.map-site.de/?do=search&sf=1&q=%23projektion%20%40qgis%3Abasic%3Aa_grundlagen%3A)
- [Projektverwaltung](http://lms.map-site.de/?do=search&sf=1&q=%23projektverwaltung%20%40qgis%3Abasic%3Aa_grundlagen%3A)
- [Projektverzeichnis](http://lms.map-site.de/?do=search&sf=1&q=%23projektverzeichnis%20%40qgis%3Abasic%3Aa_grundlagen%3A)
- [QField](http://lms.map-site.de/?do=search&sf=1&q=%23qfield%20%40qgis%3Abasic%3Aa_grundlagen%3A)
- [Raster](http://lms.map-site.de/?do=search&sf=1&q=%23raster%20%40qgis%3Abasic%3Aa_grundlagen%3A)
- [Raumbezug](http://lms.map-site.de/?do=search&sf=1&q=%23raumbezug%20%40qgis%3Abasic%3Aa_grundlagen%3A)
- [Sekundärdaten](http://lms.map-site.de/?do=search&sf=1&q=%23sekund%C3%A4rdaten%20%40qgis%3Abasic%3Aa_grundlagen%3A)
- [Shapefile](http://lms.map-site.de/?do=search&sf=1&q=%23shapefile%20%40qgis%3Abasic%3Aa_grundlagen%3A)
- [Vektor](http://lms.map-site.de/?do=search&sf=1&q=%23vektor%20%40qgis%3Abasic%3Aa_grundlagen%3A)
- [Web GIS](http://lms.map-site.de/?do=search&sf=1&q=%23webgis%20%40qgis%3Abasic%3Aa_grundlagen%3A)
- [XYZ](http://lms.map-site.de/?do=search&sf=1&q=%23xyz%20%40qgis%3Abasic%3Aa_grundlagen%3A)

## **Inhalt**

- [Dateikonventionen & Verzeichnisstrukturen](http://lms.map-site.de/doku.php/qgis/basic/a_grundlagen/al03_dateikonventionen_und_verzeichnisstrukturen)
- [Einführung in Daten und Informationen: Basiswissen für die Arbeit mit GIS](http://lms.map-site.de/doku.php/qgis/basic/a_grundlagen/al00_grundlagen_der_grundlagen)
- [Freie Daten Open Data](http://lms.map-site.de/doku.php/qgis/basic/a_grundlagen/al05_opendata_opengovernment_opensource)
- [Geographische Daten und Datenformate](http://lms.map-site.de/doku.php/qgis/basic/a_grundlagen/al01_geographische_datenformate)
- [Kartennetzentwürfe, Geodätisches Datum und Projektionen](http://lms.map-site.de/doku.php/qgis/basic/a_grundlagen/al04_kartennetzentwuerfe_geodaetisches_datum_projektionen)

From: <http://lms.map-site.de/>- **Lernplattform für OpenSource GIS**

Permanent link: **[http://lms.map-site.de/doku.php/qgis/basic/a\\_grundlagen/start?rev=1706248736](http://lms.map-site.de/doku.php/qgis/basic/a_grundlagen/start?rev=1706248736)**

Last update: **2024/01/26 06:58**

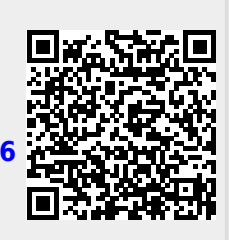